**CAMBRIDGE INTERNATIONAL EXAMINATIONS** 

Cambridge International Advanced Subsidiary and Advanced Level

mmn. \* fremepapers.com

# MARK SCHEME for the May/June 2015 series

## 9608 COMPUTER SCIENCE

9608/23

Paper 2 (Written Paper), maximum raw mark 75

This mark scheme is published as an aid to teachers and candidates, to indicate the requirements of the examination. It shows the basis on which Examiners were instructed to award marks. It does not indicate the details of the discussions that took place at an Examiners' meeting before marking began, which would have considered the acceptability of alternative answers.

Mark schemes should be read in conjunction with the question paper and the Principal Examiner Report for Teachers.

Cambridge will not enter into discussions about these mark schemes.

Cambridge is publishing the mark schemes for the May/June 2015 series for most Cambridge IGCSE<sup>®</sup>, Cambridge International A and AS Level components and some Cambridge O Level components.

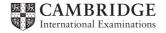

| Page 2 | Mark Scheme                                        | Syllabus | Paper |
|--------|----------------------------------------------------|----------|-------|
|        | Cambridge International AS/A Level – May/June 2015 | 9608     | 23    |

1 (a)

| Identifier           | Data Type               | Description             |
|----------------------|-------------------------|-------------------------|
| HorseName            | STRING                  | Name of the horse       |
| NumberOfPreviousWins | INTEGER                 | Number of previous wins |
| RacePenaltyWeight    | INTEGER / REAL / SINGLE | Penalty weight          |

[1]

## (b) (i) Stepwise refinement // top-down design

[1]

[5]

(ii) INPUT HorseName

INPUT NumberOfPreviousWins

RacePenaltyWeight ← 0

IF NumberOfPreviousWins = 1 OR NumberOfPreviousWins = 2
 THEN

RacePenaltyWeight ← 4

ENDIF

IF NumberOfPreviousWins > 2

THEN

RacePenaltyWeight ← 8

ENDIF

OUTPUT HorseName, RacePenaltyWeight

Mark as follows:

(OUTPUT) + INPUT x 2 (1 mark)

Two/three conditions in evidence correctly formed (1 mark)

(penalise Assignment used for equals)

Condition for penalty weight = 0 + assignment = 0 (1 mark)
Other conditions X 2 + Assignment of 4 and 8 (1 mark)

Other conditions X 2 + Assignment of 4 and 8 (1 mark)
Final output of horse name + penalty weight (1 mark)

**2** (a) (i) 7 [1]

(ii) 2

9 [2]

| Page 3 | Mark Scheme                                        | Syllabus | Paper |
|--------|----------------------------------------------------|----------|-------|
|        | Cambridge International AS/A Level – May/June 2015 | 9608     | 23    |

(b) (i)

| Input<br>value |                 | Output           |               | Comment                        |  |
|----------------|-----------------|------------------|---------------|--------------------------------|--|
| Amount         | Fifty<br>Dollar | Twenty<br>Dollar | Ten<br>Dollar | Comment                        |  |
| 70             | 1               | 1                | 0             | Least possible number of notes |  |
| 85             | ( 0             | 0                | 0)            | Error message                  |  |
| 130            | 2               | 1                | 1             | Least possible number of notes |  |
| 600            | ( 0             | 0                | 0)            | Error message                  |  |

Penalise any number entries on the 85 and 600 rows

[3]

```
(ii) INPUT Amount
   IF Amount > 500
        THEN
            OUTPUT "Refused - amount too large"
        ELSE

IF (Amount MOD 10) <> 0 / >0
        THEN
            OUTPUT "Refused - not a multiple of $10"
        ELSE
        FiftyDollar ← Amount DIV 50
        Temp ← Amount MOD 50 //
        (Amount - 50 * FiftyDollar)
        TwentyDollar ← Temp DIV 20 //
        (Amount MOD 50) DIV 20
        Temp ← Temp MOD 20
```

TenDollar - Temp DIV 10

ENDIF [max 5]

3 (i)

| Α | Width        | in any order |
|---|--------------|--------------|
| В | Length       |              |
| С | JobID        |              |
|   |              |              |
| D | CustomerName | in any order |
| Е | JobCost      |              |

ENDIF

[5]

| Page 4 |                  | Mark Scheme S                                                                                                    | yllabus | Paper                     |
|--------|------------------|----------------------------------------------------------------------------------------------------|---------|---------------------------|
|        |                  | Cambridge International AS/A Level – May/June 2015                                                                                                    | 9608    | 23                        |
| (ii)   | <i>ma</i><br>ide | CCEDURE CalculateJobCost (BYREF JobCost: INTEGER/CURRENCY/REAL, BYVALUE Length: INTEGER, BYVALUE Width: INTEGER)  rk as follows: ntifier + data type × 3 (3 marks) cost (only) BYREF (1 mark)                                                                         |         |                           |
|        | -                | cost (only) BYREF (1 mark) gth, width (only) BYVALUE/BYREF (1 mark)                                                                                                    |         | [5]                       |
| 4 (a)  | (i)              | ERROR                                                                                                    |         | [1]                       |
|        | (ii)             | parityerrorcheck                                                                                                    |         | [1]                       |
|        | (iii)            | Binary Coded Decimal // Binary ▼Coded ▼Decimal                                                                                                    |         | [2]                       |
| (b)    | (i)              | OPENFILE "DISPENSERS" FOR WRITE  REPEAT (1 mark)  OUTPUT "Enter dispenser code (XXXXX to end)"  INPUT DispenserCode  IF DispenserCode <> "XXXXXX"  THEN  OUTPUT "Enter bank code"  INPUT BankCode                                                                     | (       | 1 mark)                   |
|        |                  | LineString ← CONCAT ( <b>DispenserCode</b> , "▼",BankCo<br>// now write the new line to the file<br>WRITEFILE ("DISPENSERS"), LineString<br>ENDIF                                                                                                    | •       | 1 mark)<br>1 mark)        |
|        |                  | UNTIL DispenserCode = "XXXXX"  CLOSE ("DISPENSERS") // CLOSEFILE  OUTPUT "DISPENSERS file now created"                                                                                                    | •       | 1 mark)<br>1 mark)<br>[6] |
|        | (ii)             | <ul> <li>Bank code/ Dispenser code is digit characters only</li> <li>Bank code is exactly 3 digits // Dispenser code is exactly 5 digits</li> <li>Range check on Bank code between 1 and 999</li> <li>// range check on dispenser code between 1 and 99999</li> </ul> |         |                           |
|        |                  | Note: If no reference made to either Bank code or Dispenser code MA                                                                                                    | X 1     | [max 2]                   |
|        | (iii)            | data of the existing 15 dispensers will be lost/overwritten                                                                                                    |         | [1]                       |
|        | (iv)             | Append // Illustrated with program code statement                                                                                                    |         | [1]                       |

| Page 5 | Mark Scheme                                        | Syllabus | Paper |
|--------|----------------------------------------------------|----------|-------|
|        | Cambridge International AS/A Level – May/June 2015 | 9608     | 23    |

#### (c) Mark as follows:

```
Variables declared/commented (at least X2)
                                                  (1 mark)
Input of 'ThisBank' with prompt
                                                  (1 mark)
                                                  (1 mark)
File open statement
File mode is 'Input'
                                                  (1 mark)
File close
Loop (Not a FOR loop)
                                                  (1 mark)
Until all records considered
Isolate LineBankCode
                                                  (1 mark)
Isolate LineDispenserCode
Count initialised
                                                  (1 mark)
Count incremented
                                                  (1 mark)
Output – List of dispenser codes
                                                  (1 mark)
                                                                               [max 10]
Output – dispenser count
                                                  (1 mark)
```

#### Visual Basic ...

```
Dim DispenserRecord As String
Dim DispenserCode As String : Dim Bank As String
Dim DispenserCount As Integer
Dim ThisBank As String
FileOpen(1, "C:\DISPENSERS.txt", OpenMode.Input)
Console.WriteLine()
Console.Write("Which bank ..(Three digit code)? ")
ThisBank = Console.ReadLine
DispenserCount = 0
   DispenserRecord = LineInput(1)
   DispenserCode = Left(DispenserRecord, 5)
   Bank = Mid(DispenserRecord, 7, 3)
   If Bank = ThisBank Then
   DispenserCount = DispenserCount + 1
   Console.WriteLine(DispenserCode)
   End If
Loop Until EOF(1)
FileClose(1)
Console.WriteLine()
Console.WriteLine("There are " & DispenserCount & " dispensers
for this bank")
```

| Page 6 | Mark Scheme                                        | Syllabus | Paper |
|--------|----------------------------------------------------|----------|-------|
|        | Cambridge International AS/A Level – May/June 2015 | 9608     | 23    |

## Python ...

```
StringString
# DispenserLine
# DispenserCode
# Bank
                        - String
# DispenserCount
                        - Integer
# ThisBank
                         - String
MyFile = open("c:\DISPENSERS.txt", "r")
ThisBank = input ("Which bank .. (Three digit code)? ")
DispenserCount = 0
while 1:
   DispenserLine = MyFile.readline()
   if not DispenserLine:
      break
   DispenserCode = DispenserLine[0:5]
   # slices chars 0,1,2,3,4
   Bank = DispenserLine[6:9] # slices chars 6,7,8
   if Bank == ThisBank:
      DispenserCount = DispenserCount + 1
      print(DispenserCode)
MyFile.close()
print
print("There are " + str(DispenserCount)
" dispensers for this bank")
Pascal ...
var DispenserRecord : String ;
var DispenserCode : String ;
var Bank
                     : String ;
var DispenserCount : Integer ;
var ThisBank : String ;
var TheFile
                      : Text ;
begin
assign(TheFile, 'K:\DISPENSERS.txt');
reset(TheFile) ;
WriteLn() ;
Write('Which bank .. (Three digit code)? ');
Readln(ThisBank) ;
DispenserCount := 0 ;
repeat
      readln(TheFile, DispenserRecord) ;
   DispenserCode := Copy(DispenserRecord, 1, 5);
   Bank := copy(DispenserRecord, 7, 3);
   If Bank = ThisBank Then
      begin
      DispenserCount := DispenserCount + 1 ;
```

| Page 7 | Mark Scheme                                        | Syllabus | Paper |
|--------|----------------------------------------------------|----------|-------|
|        | Cambridge International AS/A Level – May/June 2015 | 9608     | 23    |

```
Writeln(DispenserCode)
           end ;
           until EOF(TheFile) ;
           close(TheFile) ;
       writeLn();
       writeLn('Dispenser count: ', DispenserCount);
       readln ;
       end.
5
   (a) (i) •
               Set of data items have a common name
                                                              (1 mark)
               Items are referenced using a subscript/index
                                                              (1 mark)
               Accept: all data items are of the same data type
                                                              (1 mark)
                                                                                   [max 2]
       (ii) 24
                                                                                         [1]
      (iii) •
               The total number of amplifiers 'produced' by workers 1, 2 and 3/three workers
               on day 2_
                                                                              (1 mark)
                                                                                         [2]
```

| Page 8 | Mark Scheme                                        | Syllabus | Paper |
|--------|----------------------------------------------------|----------|-------|
|        | Cambridge International AS/A Level – May/June 2015 | 9608     | 23    |

(b)

|           |        |               |               |     | JorkerI | ·Ocal |
|-----------|--------|---------------|---------------|-----|---------|-------|
| WorkerNum | DayNum | WorkerAverage | OUTPUT        | _ 1 | 2       |       |
| 1         |        |               |               | 0   |         |       |
| 2         |        |               |               |     | 0       |       |
| 3         |        |               |               |     |         | 0     |
| 1         | 1      |               |               | 10  | 1       |       |
|           | 2      |               |               | 21  |         |       |
|           | 3      |               |               | 31  |         |       |
|           | 4      |               |               | 45  |         |       |
| 2         | 1      |               |               |     | 20      |       |
|           | 2      |               |               |     | 36      |       |
|           | 3      |               |               |     | 60      |       |
|           | 4      |               |               |     | 80      |       |
| 3         | 1      |               |               |     |         | 9     |
|           | 2      |               |               |     |         | 20    |
|           | 3      |               |               |     |         | 33    |
|           | 4      |               |               |     |         | 50    |
| 1         |        | 2.25          |               |     |         |       |
| 2         |        | 2             |               |     |         |       |
| 3         |        | 1.25          | INVESTIGATE 3 | ┪   |         |       |

| Page 9  |             | Mark Scheme                             | Syllabus | Paper |
|---------|-------------|-----------------------------------------|----------|-------|
|         | Cambridge I | nternational AS/A Level – May/June 2015 | 9608     | 23    |
| (c) (i) | WorkerNum   | : INTEGER                               | (1 mark) |       |
|         | DayNum      | : INTEGER                               | (1 mark) |       |
|         | WorkerTotal | : ARRAY OF INTEGER                      |          |       |
|         |             | (1 mark) (1 mark)                       |          |       |

: REAL

(ii) PROCEDURE AnalyseProductionData(NumDays : INTEGER, NumWorkers : INTEGER)

(1 mark)

[max 4]

```
FOR WorkerNum ← 1 TO 3
WorkerTotal [WorkerNum] ← 0
ENDFOR

FOR WorkerNum ← 1 TO 3
```

FOR DayNum ← 1 TO 4

WorkerTotal[WorkerNum] ← WorkerTotal[WorkerNum] +

ProductionData[WorkerNum, DayNum]

ENDFOR

ENDFOR

FOR WorkerNum ← 1 TO 3
 WorkerAverage = WorkerTotal[WorkerNum] /

DailyHoursWorked[WorkerNum]
 IF WorkerAverage < 2
 THEN
 OUTPUT "Investigate" WorkerNum
 ENDIF
ENDFOR</pre>

ENDPROCEDURE

WorkerAverage

Mark as follows:

All '3's changed to NumWorkers All '4's changed to NumDays

WorkerAverage '4' changed to NumDays [3]

(iii) (CALL) AnalyseProductionData(7, 13) [1]